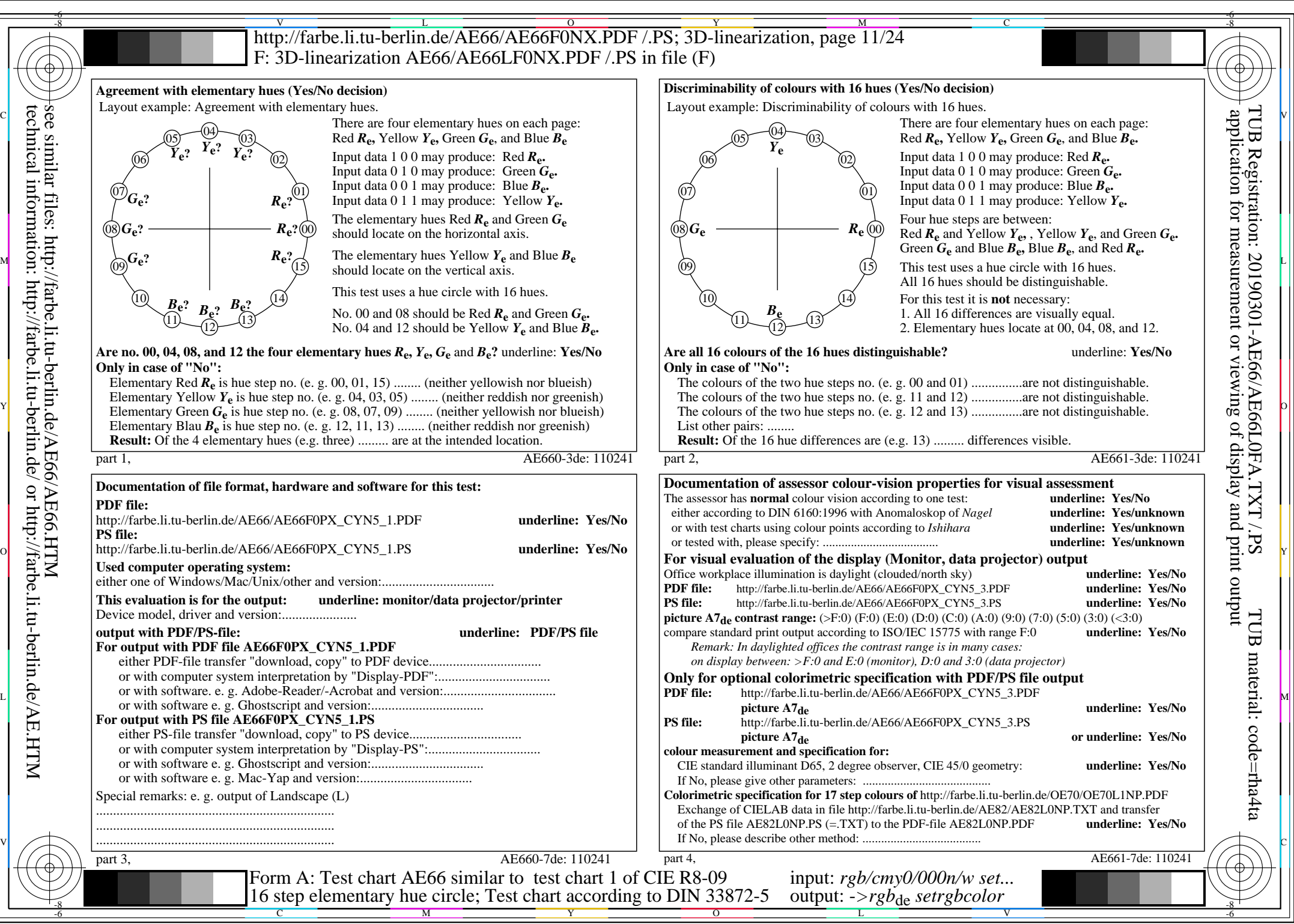

AE66/AE66L0NA.PDF /.PS, Page 11/24, *rgb/cmy0/000n/w*-*>rgb*de *C*YN5 (36:1): *g*P=1,000; *g*N=1,290 http://farbe.li.tu-berlin.de/AE66/AE66F0PX\_CYN5\_2.PDF /.PS